# Package 'ivmodel'

February 21, 2020

<span id="page-0-0"></span>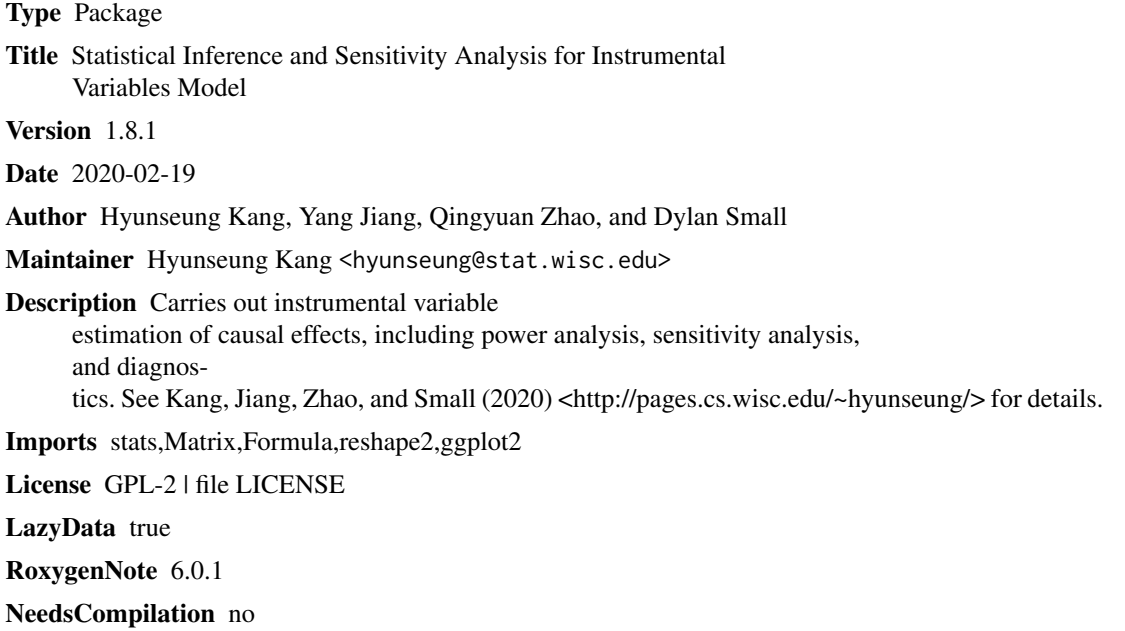

Repository CRAN

Date/Publication 2020-02-21 00:10:02 UTC

## R topics documented:

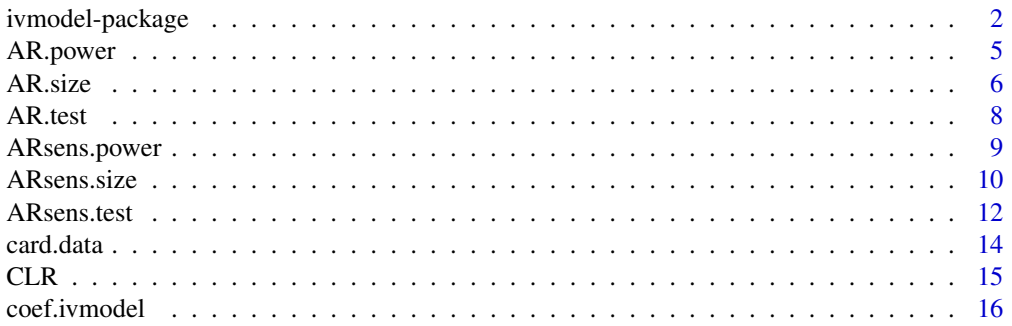

#### <span id="page-1-0"></span>2 ivmodel-package

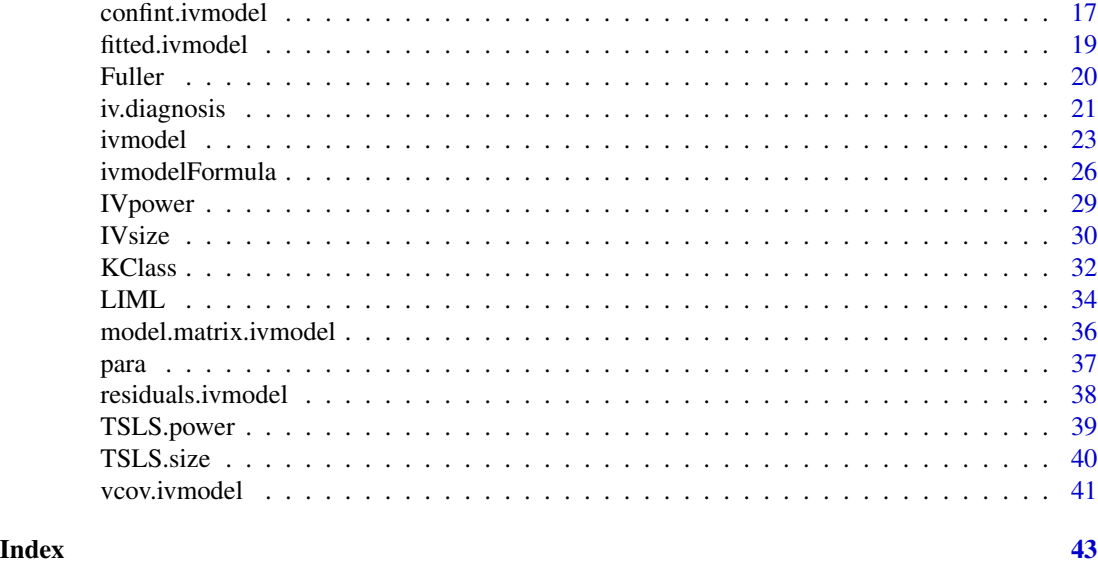

ivmodel-package *Statistical Inference and Sensitivity Analysis for Instrumental Variables Model*

#### **Description**

The package fits an instrumental variables (IV) model of the following type. Let  $Y, D, X$ , and Z represent the outcome, endogenous variable, *p* dimensional exogenous covariates, and *L* dimensional instruments, respectively; note that the intercept can be considered as a vector of ones and a part of the exogenous covariates  $X$ . The package assumes the following IV model

$$
Y = X\alpha + D\beta + \epsilon, E(\epsilon|X, Z) = 0
$$

It carries out several IV regressions, diagnostics, and tests associated with the parameter  $\beta$  in the IV model. Also, if there is only one instrument, the package runs a sensitivity analysis discussed in Jiang et al. (2015).

The package is robust to most data formats, including factor and character data, and can handle very large IV models efficiently using a sparse QR decomposition.

#### Details

Supply the outcome  $Y$ , the endogenous variable  $D$ , and a data frame and/or matrix of instruments  $Z$ , and a data frame and/or matrix of exogenous covariates  $X$  (optional) and run ivmodel. Alternatively, one can supply a formula. ivmodel will generate all the relevant statistics for the parameter β.

The DESCRIPTION file:

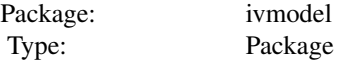

### ivmodel-package 3

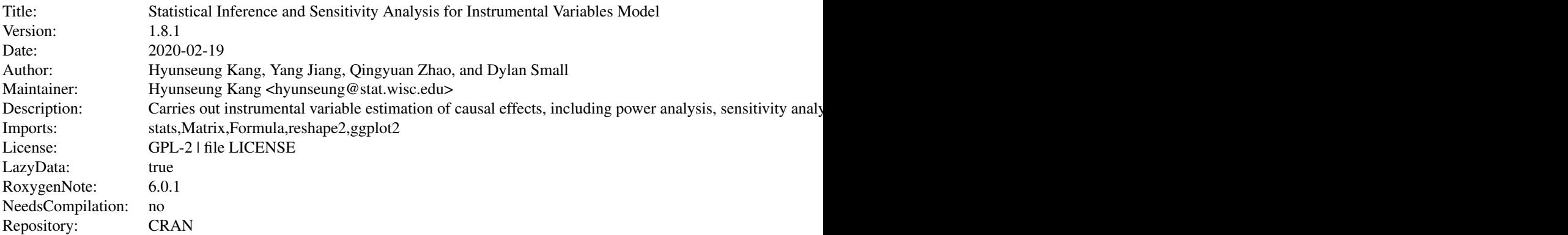

Index of help topics:

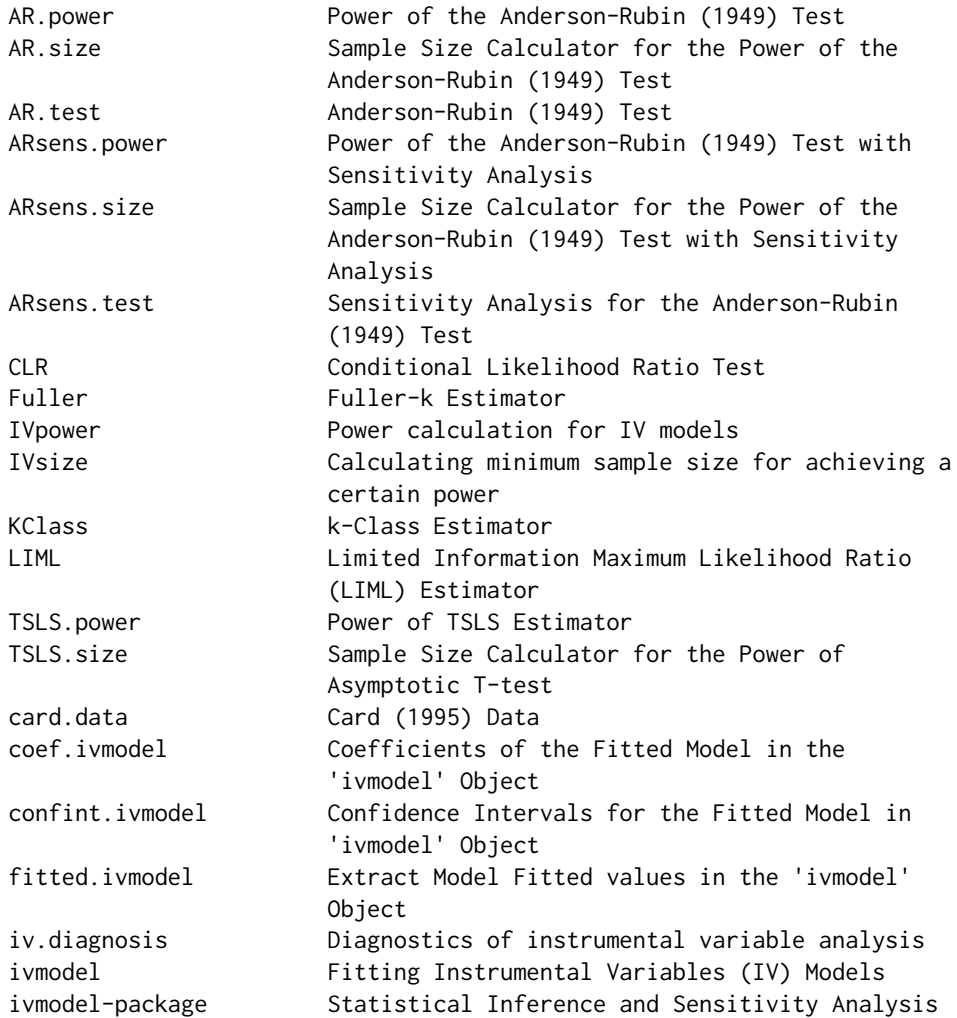

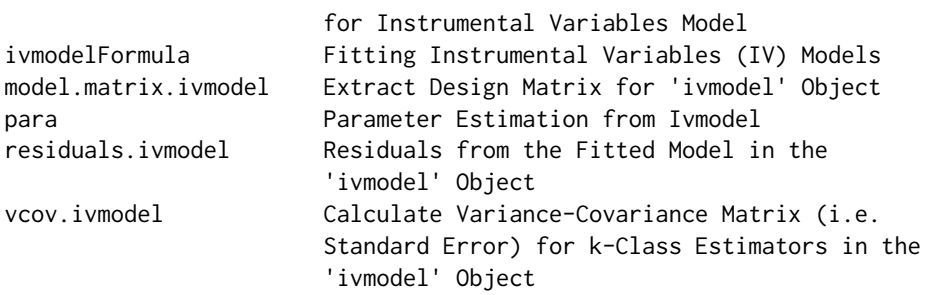

#### Author(s)

Hyunseung Kang, Yang Jiang, Qingyuan Zhao, and Dylan Small Maintainer: Hyunseung Kang <hyunseung@stat.wisc.edu>

### References

Anderson, T. W. and Rubin, H. (1949). Estimation of the parameters of a single equation in a complete system of stochastic equations. *Annals of Mathematical Statistics* 20, 46-63.

Andrews, D. W. K., Moreira, M. J., and Stock, J. H. (2006). Optimal two-side invariant similar tests for instrumental variables regression. *Econometrica* 74, 715-752.

Card, D. Using Geographic Variation in College Proximity to Estimate the Return to Schooling. In Aspects of Labor Market Behavior: Essays in Honor of John Vanderkamp, eds. L.N. Christophides, E.K. Grant and R. Swidinsky. 201-222. National Longitudinal Survey of Young Men: https://www.nlsinfo.org/investigator/pages/login.jsp

Fuller, W. (1977). Some properties of a modification of the limited information estimator. *Econometrica*, 45, 939-953.

Moreira, M. J. (2003). A conditional likelihood ratio test for structural models. *Econometrica* 71, 1027-1048.

Wang, X., Jiang, Y., Small, D. and Zhang, N (2017), Sensitivity analysis and power for instrumental variable studies, (under review of Biometrics).

Sargan, J. D. (1958). The estimation of economic relationships using instrumental variables. *Econometrica* , 393-415.

```
data(card.data)
# One instrument #
Y=card.data[,"lwage"]
D=card.data[,"educ"]
Z=card.data[,"nearc4"]
Xname=c("exper", "expersq", "black", "south", "smsa", "reg661",
```
#### <span id="page-4-0"></span>AR.power 5

```
"reg662", "reg663", "reg664", "reg665", "reg666", "reg667",
"reg668", "smsa66")
X=card.data[,Xname]
card.model1IV = ivmodel(Y=Y,D=D,Z=Z,X=X)
card.model1IV
# Multiple instruments
Z = \text{card.data}[, c("nearc4", "nearc2")card.model2IV = ivmodel(Y=Y, D=D, Z=Z, X=X)card.model2IV
```
<span id="page-4-1"></span>

AR.power *Power of the Anderson-Rubin (1949) Test*

#### Description

AR.power computes the power of Anderson-Rubin (1949) test based on the given values of parameters.

#### Usage

AR.power(n, k, l, beta, gamma, Zadj\_sq, sigmau, sigmav, rho, alpha = 0.05)

#### Arguments

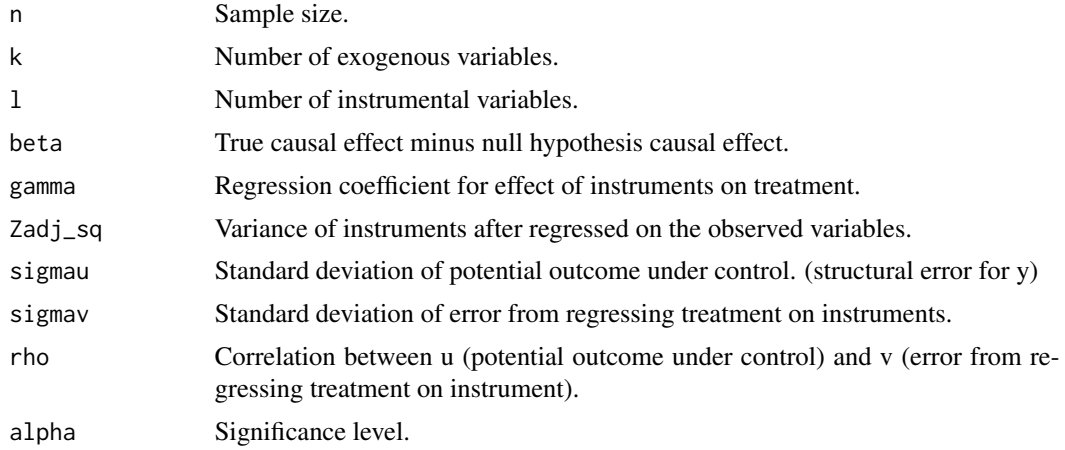

#### Value

Power of the Anderson-Rubin test based on the given values of parameters.

#### Author(s)

Yang Jiang, Hyunseung Kang, and Dylan Small

#### <span id="page-5-0"></span>References

Anderson, T.W. and Rubin, H. (1949). Estimation of the parameters of a single equation in a complete system of stochastic equations. Annals of Mathematical Statistics, 20, 46-63.

#### See Also

See also [ivmodel](#page-22-1) for details on the instrumental variables model.

#### Examples

```
# Assume we calculate the power of AR test in a study with one IV (l=1)
# and the only one exogenous variable is the intercept (k=1).
# Suppose the difference between the null hypothesis and true causal
# effect is 1 (beta=1).
# The sample size is 250 (n=250), the IV variance is .25 (Zadj_sq =.25).
# The standard deviation of potential outcome is 1(sigmau= 1).
# The coefficient of regressing IV upon exposure is .5 (gamma= .5).
# The correlation between u and v is assumed to be .5 (rho=.5).
# The standard deviation of first stage error is .4 (sigmav=.4).
# The significance level for the study is alpha = .05.
# power of Anderson-Rubin test:
AR.power(n=250, k=1, l=1, beta=1, gamma=.5, Zadj_sq=.25,
        sigmau=1, sigmav=.4, rho=.5, alpha = 0.05)
```
<span id="page-5-1"></span>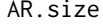

Sample Size Calculator for the Power of the Anderson-Rubin (1949) *Test*

#### Description

AR.size computes the minimum sample size required for achieving certain power of Anderson-Rubin (1949) test for giving value of parameters.

#### Usage

AR.size(power, k, l, beta, gamma, Zadj\_sq, sigmau, sigmav, rho, alpha =  $0.05$ )

#### Arguments

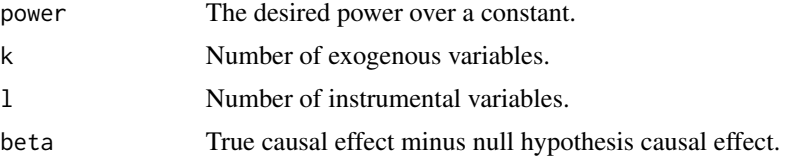

#### AR.size 7

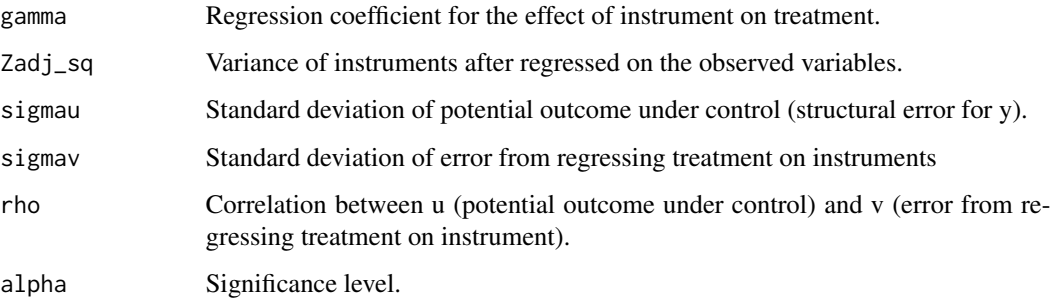

#### Value

Minimum sample size required for achieving certain power of Anderson-Rubin (1949) test.

#### Author(s)

Yang Jiang, Hyunseung Kang, and Dylan Small

#### References

Anderson, T.W. and Rubin, H. (1949), Estimation of the parameters of a single equation in a complete system of stochastic equations, Annals of Mathematical Statistics, 20, 46-63.

#### See Also

See also [ivmodel](#page-22-1) for details on the instrumental variables model.

```
# Assume we performed an AR test in a study with one IV (l=1) and the
# only one exogenous variable is the intercept (k=1). We want to know
# the minimum sample size for this test to have an at least 0.8 power.
# Suppose the difference between the null hypothesis and true causal
# effect is 1 (beta=1).
# The IV variance is .25 (Zadj_sq =.25).
# The standard deviation of potential outcome is 1(sigmau= 1).
# The coefficient of regressing IV upon exposure is .5 (gamma= .5).
# The correlation between u and v is assumed to be .5 (rho=.5).
# The standard deviation of first stage error is .4 (sigmav=.4).
# The significance level for the study is alpha = .05.
# minimum sample size required for Anderson-Rubin test:
AR.size(power=0.8, k=1, l=1, beta=1, gamma=.5, Zadj_sq=.25,
       sigmau=1, sigmav=.4, rho=.5, alpha = 0.05)
```
<span id="page-7-1"></span><span id="page-7-0"></span>

#### Description

AR.test computes the Anderson-Rubin (1949) test for the ivmodel object as well as the associated confidence interval.

#### Usage

AR.test(ivmodel, beta $0 = 0$ , alpha = 0.05)

#### Arguments

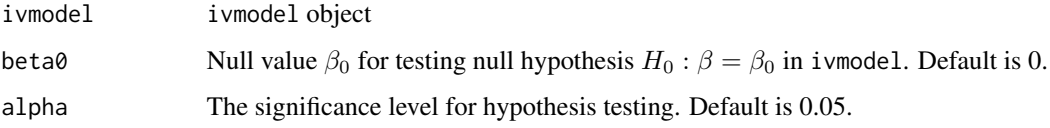

#### Value

AR.test returns a list containing the following components

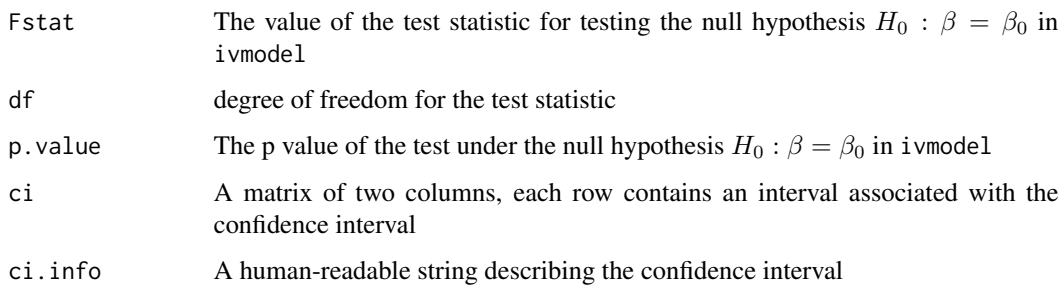

#### Author(s)

Yang Jiang, Hyunseung Kang, and Dylan Small

#### References

Anderson, T.W. and Rubin, H. (1949), Estimation of the parameters of a single equation in a complete system of stochastic equations, Annals of Mathematical Statistics, 20, 46-63.

#### See Also

See also [ivmodel](#page-22-1) for details on the instrumental variables model.

#### <span id="page-8-0"></span>ARsens.power 9

#### Examples

```
data(card.data)
Y=card.data[,"lwage"]
D=card.data[,"educ"]
Z=card.data[,"nearc4"]
Xname=c("exper", "expersq", "black", "south", "smsa", "reg661",
        "reg662", "reg663", "reg664", "reg665", "reg666", "reg667",
"reg668", "smsa66")
X=card.data[,Xname]
foo = ivmodel(Y=Y,D=D,Z=Z,X=X)
AR.test(foo)
```
<span id="page-8-1"></span>ARsens.power *Power of the Anderson-Rubin (1949) Test with Sensitivity Analysis*

#### Description

ARsens.power computes the power of sensitivity analysis, which is based on an extension of Anderson-Rubin (1949) test and allows IV be possibly invalid within a certain range.

#### Usage

```
ARsens.power(n, k, beta, gamma, Zadj_sq, sigmau, sigmav, rho,
             alpha = 0.05, deltarange = deltarange, delta = NULL)
```
#### Arguments

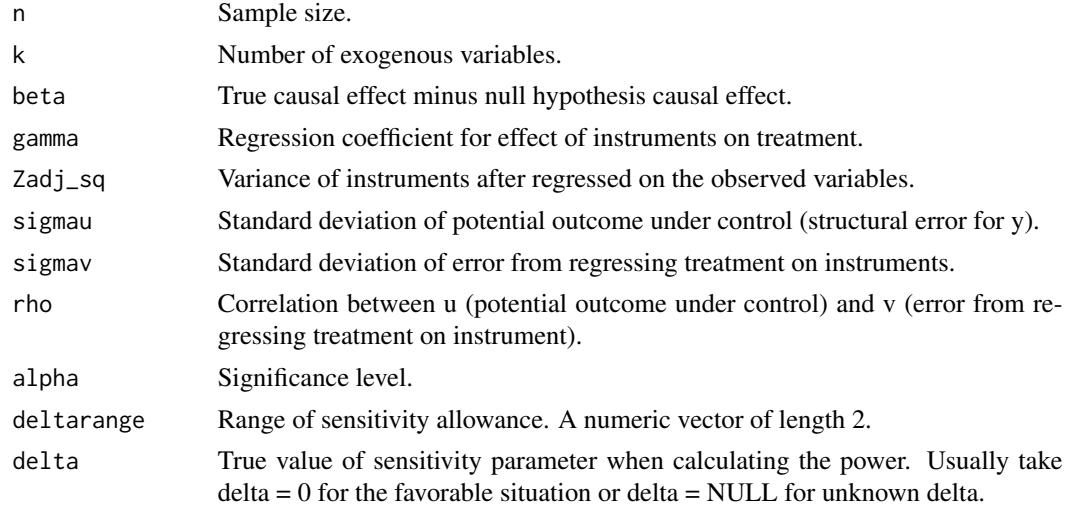

#### Value

Power of sensitivity analysis for the proposed study, which extends the Anderson-Rubin (1949) test with possibly invalid IV. The power formula is derived in Jiang, Small and Zhang (2015).

#### <span id="page-9-0"></span>Author(s)

Yang Jiang, Hyunseung Kang, and Dylan Small

#### **References**

Anderson, T.W. and Rubin, H. (1949), Estimation of the parameters of a single equation in a complete system of stochastic equations, Annals of Mathematical Statistics, 20, 46-63. Wang, X., Jiang, Y., Small, D. and Zhang, N (2017), Sensitivity analysis and power for instrumental variable studies, (under review of Biometrics).

#### See Also

See also [ivmodel](#page-22-1) for details on the instrumental variables model.

#### Examples

```
# Assume we calculate the power of sensitivity analysis in a study with
# one IV (l=1) and the only exogenous variable is the intercept (k=1).
# Suppose the difference between the null hypothesis and true causal
# effect is 1 (beta=1).
# The sample size is 250 (n=250), the IV variance is .25 (Zadj_sq =.25).
# The standard deviation of potential outcome is 1(sigmau= 1).
# The coefficient of regressing IV upon exposure is .5 (gamma= .5).
# The correlation between u and v is assumed to be .5 (rho=.5).
# The standard deviation of first stage error is .4 (sigmav=.4).
# The significance level for the study is alpha = .05.
# power of sensitivity analysis under the favorable situation,
# assuming the range of sensitivity allowance is (-0.1, 0.1)
ARsens.power(n=250, k=1, beta=1, gamma=.5, Zadj_sq=.25, sigmau=1,
     signav = .4, rho=.5, alpha = 0.05, deltarange=c(-0.1, 0.1), delta=0)
# power of sensitivity analysis with unknown delta,
# assuming the range of sensitivity allowance is (-0.1, 0.1)
ARsens.power(n=250, k=1, beta=1, gamma=.5, Zadj_sq=.25, sigmau=1,
     signav = .4, rho=.5, alpha = 0.05, deltarange=c(-0.1, 0.1))
```
<span id="page-9-1"></span>ARsens.size *Sample Size Calculator for the Power of the Anderson-Rubin (1949) Test with Sensitivity Analysis*

#### **Description**

ARsens.size computes the minimum sample size required for achieving certain power of sensitivity analysis, which is based on an extension of Anderson-Rubin (1949) test and allows IV be possibly invalid within a certain range.

#### <span id="page-10-0"></span>ARsens.size 11

#### Usage

```
ARsens.size(power, k, beta, gamma, Zadj_sq, sigmau, sigmav, rho,
            alpha = 0.05, deltarange = deltarange, delta = NULL)
```
#### Arguments

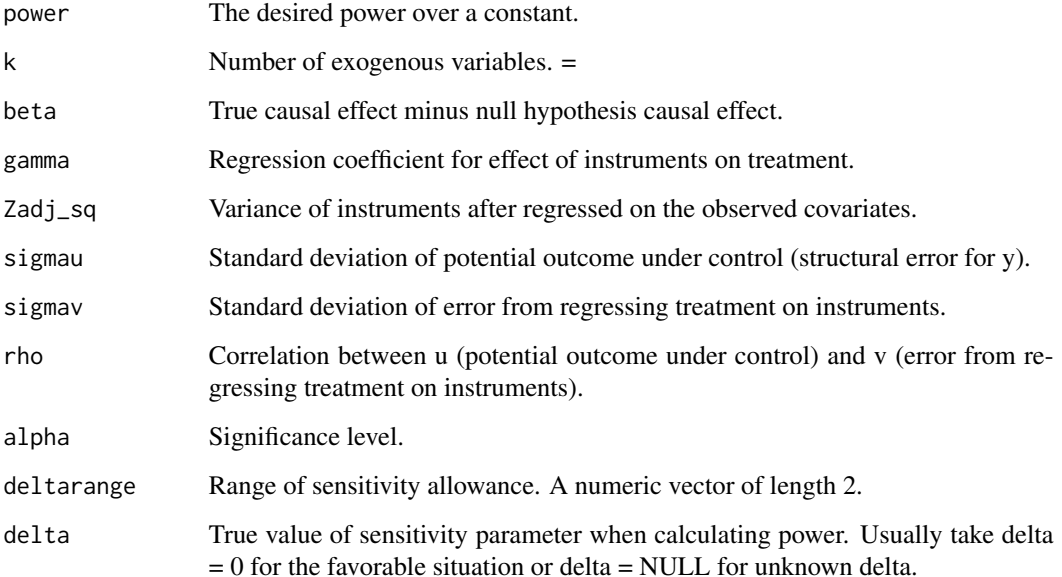

#### Value

Minimum sample size required for achieving certain power of sensitivity analysis for the proposed study, which extends the Anderson-Rubin (1949) test with possibly invalid IV. The power formula is derived in Jiang, Small and Zhang (2015).

#### Author(s)

Yang Jiang, Hyunseung Kang, and Dylan Small

#### References

Anderson, T.W. and Rubin, H. (1949), Estimation of the parameters of a single equation in a complete system of stochastic equations, Annals of Mathematical Statistics, 20, 46-63. Wang, X., Jiang, Y., Small, D. and Zhang, N (2017), Sensitivity analysis and power for instrumental variable studies, (under review of Biometrics).

#### See Also

See also [ivmodel](#page-22-1) for details on the instrumental variables model.

#### Examples

```
# Assume we performed a sensitivity analysis in a study with one
# IV (l=1) and the only exogenous variable is the intercept (k=1).
# We want to calculate the minimum sample size needed for this
# sensitivity analysis to have an at least 0.8 power.
# Suppose the difference between the null hypothesis and true causal
# effect is 1 (beta=1).
# The IV variance is .25 (Zadj_sq =.25).
# The standard deviation of potential outcome is 1(sigmau= 1).
# The coefficient of regressing IV upon exposure is .5 (gamma= .5).
# The correlation between u and v is assumed to be .5 (rho=.5).
# The standard deviation of first stage error is .4 (sigmav=.4).
# The significance level for the study is alpha = .05.
# minimum sample size for sensitivity analysis under the favorable
# situation, assuming the range of sensitivity allowance is (-0.1, 0.1)
ARsens.size(power=0.8, k=1, beta=1, gamma=.5, Zadj_sq=.25, sigmau=1,
    signav = .4, rho=.5, alpha = 0.05, deltarange=c(-0.1, 0.1), delta=0)
# minimum sample size for sensitivity analysis with unknown delta,
# assuming the range of sensitivity allowance is (-0.1, 0.1)
ARsens.size(power=0.8, k=1, beta=1, gamma=.5, Zadj_sq=.25, sigmau=1,
    signav = .4, rho=.5, alpha = 0.05, deltarange=c(-0.1, 0.1))
```
<span id="page-11-1"></span>ARsens.test *Sensitivity Analysis for the Anderson-Rubin (1949) Test*

#### **Description**

ARsens.test computes sensitivity analysis with possibly invalid instruments, which is an extension of the Anderson-Rubin (1949) test. The formula for sensitivity analysis is derived in Jiang, Small and Zhang (2015).

#### Usage

```
ARsens.test(ivmodel, beta0 = 0, alpha = 0.05, deltarange = NULL)
```
#### Arguments

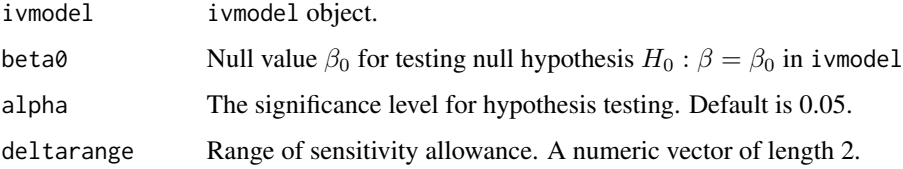

<span id="page-11-0"></span>

#### <span id="page-12-0"></span>ARsens.test 13

#### Value

ARsens.test returns a list containing the following components

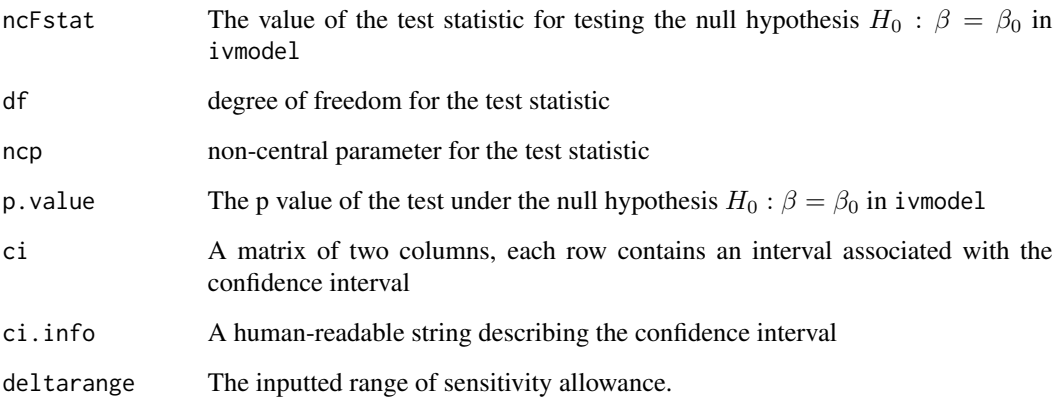

#### Author(s)

Yang Jiang, Hyunseung Kang, and Dylan Small

#### References

Anderson, T.W. and Rubin, H. (1949), Estimation of the parameters of a single equation in a complete system of stochastic equations, Annals of Mathematical Statistics, 20, 46-63. Wang, X., Jiang, Y., Small, D. and Zhang, N. (2017), Sensitivity analysis and power for instrumental variable studies, (under review of Biometrics).

#### See Also

See also [ivmodel](#page-22-1) for details on the instrumental variables model.

```
data(card.data)
Y=card.data[,"lwage"]
D=card.data[,"educ"]
Z=card.data[,"nearc4"]
Xname=c("exper", "expersq", "black", "south", "smsa", "reg661",
        "reg662", "reg663", "reg664", "reg665", "reg666", "reg667",
"reg668", "smsa66")
X=card.data[,Xname]
foo = ivmodel(Y=Y,D=D,Z=Z,X=X)
ARsens.test(foo, deltarange=c(-0.03, 0.03))
```
<span id="page-13-0"></span>

#### Description

Data from the National Longitudinal Survey of Young Men (NLSYM) that was used by Card (1995).

#### Usage

data(card.data)

#### Format

A data frame with 3010 observations on the following 35 variables.

id subject id nearc2 indicator for whether a subject grew up near a two-year college nearc4 indicator for whether a subject grew up near a four-year college educ subject's years of education age subject's age at the time of the survey in 1976 fatheduc subject's father's years of education motheduc subject's mother's years of education weight sampling weight momdad14 indicator for whether subject lived with both mother and father at age 14 sinmom14 indicator for whether subject lived with single mom at age 14 step14 indicator for whehter subject lived with step-parent at age 14 reg661 indicator for whether subject lived in region 1 (New England) in 1966 reg662 indicator for whether subject lived in region 2 (Middle Atlantic) in 1966 reg663 indicator for whether subject lived in region 3 (East North Central) in 1966 reg664 indicator for whether subject lived in region 4 (West North Central) in 1966 reg665 indicator for whether subject lived in region 5 (South Atlantic) in 1966 reg666 indicator for whether subject lived in region 6 (East South Central) in 1966 reg667 indicator for whether subject lived in region 7 (West South Central) in 1966 reg668 indicator for whether subject lived in region 8 (Mountain) in 1966 reg669 indicator for whether subject lived in region 9 (Pacific) in 1966 south66 indicator for whether subject lived in South in 1966 black indicator for whether subject's race is black smsa indicator for whether subject lived in SMSA in 1976 south indicator for whether subject lived in the South in 1976 smsa66 indicator for whether subject lived in SMSA in 1966

#### <span id="page-14-0"></span> $CLR$  15

wage subject's wage in cents per hour in 1976 enroll indicator for whether subject is enrolled in college in 1976 KWW subject's score on the Knowledge of the World of Work (KWW) test in 1966 IQ IQ-type test score collected from the high school of the subject. married indicator for whether the subject was married in 1976. libcrd14 indicator for whether subject had library card at age 14. exper subject's years of labor force experience in 1976 lwage subject's log wage in 1976 expersq square of subject's years of labor force experience in 1976 region region in which subject lived in 1976

#### Source

Card, D. Using Geographic Variation in College Proximity to Estimate the Return to Schooling. In Aspects of Labor Market Behavior: Essays in Honor of John Vanderkamp, eds. L.N. Christophides, E.K. Grant and R. Swidinsky. 201-222. National Longitudinal Survey of Young Men: https://www.nlsinfo.org/investigator/pages/login.jsp

#### Examples

data(card.data)

<span id="page-14-1"></span>

CLR *Conditional Likelihood Ratio Test*

#### **Description**

CLR computes the conditional likelihood ratio test (Moreira, 2003) for the ivmodel object as well as the associated confidence interval.

#### Usage

 $CLR(ivmodel, beta0 = 0, alpha = 0.05)$ 

#### Arguments

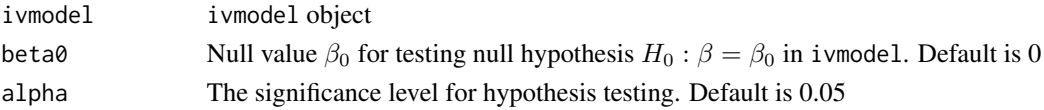

#### Details

CLR.test computes the conditional likelihood ratio test for the instrumental variables model in ivmodel object, specifically for the parameter  $\beta$ . It also computes the  $1 - \alpha$  confidence interval associated with it by inverting the test. The test is fully robust to weak instruments (Moreira 2003). We use the approximation suggested in Andrews et al. (2006) to evaluate the p value and the confidence interval.

#### <span id="page-15-0"></span>Value

CLR returns a list containing the following components

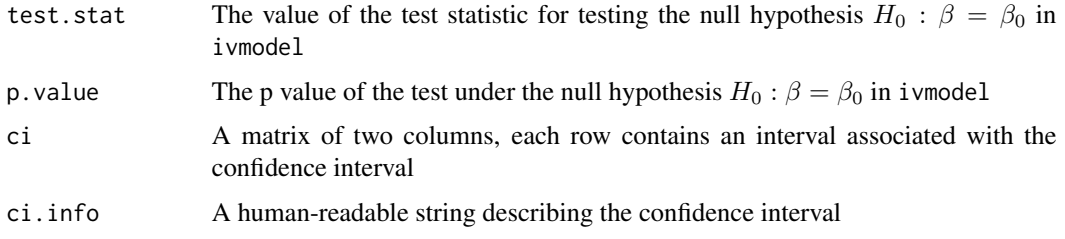

#### Author(s)

Yang Jiang, Hyunseung Kang, and Dylan Small

#### References

Andrews, D. W. K., Moreira, M. J., and Stock, J. H. (2006). Optimal two-side invariant similar tests for instrumental variables regression. *Econometrica* 74, 715-752. Moreira, M. J. (2003). A conditional likelihood ratio test for structural models. *Econometrica* 71, 1027-1048.

#### See Also

See also [ivmodel](#page-22-1) for details on the instrumental variables model.

#### Examples

```
data(card.data)
Y=card.data[,"lwage"]
D=card.data[,"educ"]
Z=card.data[,c("nearc4","nearc2")]
Xname=c("exper", "expersq", "black", "south", "smsa", "reg661",
        "reg662", "reg663", "reg664", "reg665", "reg666", "reg667",
"reg668", "smsa66")
X=card.data[,Xname]
card.model2IV = ivmodel(Y=Y, D=D, Z=Z, X=X)CLR(card.model2IV,alpha=0.01)
```
<span id="page-15-1"></span>coef.ivmodel *Coefficients of the Fitted Model in the* ivmodel *Object*

#### Description

This coef methods returns the point estimation, standard error, test statistic and p value for all specified k-Class estimation from an ivmodel object.

#### <span id="page-16-0"></span>confint.ivmodel 17

#### Usage

```
## S3 method for class 'ivmodel'
coef(object,...)
```
#### **Arguments**

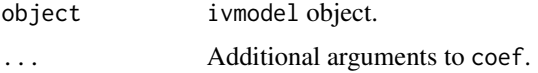

#### Value

A matrix summarizes all the k-Class estimations.

#### Author(s)

Yang Jiang, Hyunseung Kang, and Dylan Small

#### See Also

See also [ivmodel](#page-22-1) for details on the instrumental variables model.

#### Examples

```
data(card.data)
Y=card.data[,"lwage"]
D=card.data[,"educ"]
Z=card.data[,"nearc4"]
Xname=c("exper", "expersq", "black", "south", "smsa", "reg661",
        "reg662", "reg663", "reg664", "reg665", "reg666", "reg667",
"reg668", "smsa66")
X=card.data[,Xname]
foo = ivmodel(Y=Y,D=D,Z=Z,X=X)
coef(foo)
```
#### Description

This confint methods returns a matrix of two columns, each row represents a confident interval for different IV approaches, which include k-Class, AR (Anderson and Rubin 1949) and CLR (Moreira 2003) estimations.

#### Usage

```
## S3 method for class 'ivmodel'
confint(object,parm,level=NULL,...)
```
<span id="page-16-1"></span>confint.ivmodel *Confidence Intervals for the Fitted Model in* ivmodel *Object*

#### **Arguments**

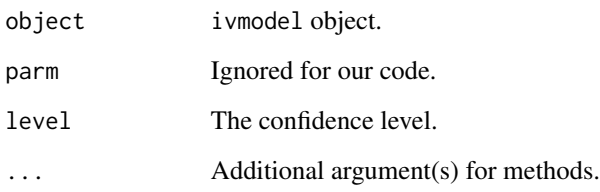

#### Value

A matrix, each row represents a confidence interval for different IV approaches.

#### Author(s)

Yag Jiang, Hyunseung Kang, and Dylan Small

#### References

Andrews, D. W. K., Moreira, M. J., and Stock, J. H. (2006). Optimal two-side invariant similar tests for instrumental variables regression. *Econometrica* 74, 715-752.

Moreira, M. J. (2003). A conditional likelihood ratio test for structural models. *Econometrica* 71, 1027-1048.

Fuller, W. (1977). Some properties of a modification of the limited information estimator. *Econometrica*, 45, 939-953.

Anderson, T.W. and Rubin, H. (1949), Estimation of the parameters of a single equation in a complete system of stochastic equations, Annals of Mathematical Statistics, 20, 46-63.

#### See Also

See also [ivmodel](#page-22-1) for details on the instrumental variables model.

```
data(card.data)
Y=card.data[,"lwage"]
D=card.data[,"educ"]
Z=card.data[,"nearc4"]
Xname=c("exper", "expersq", "black", "south", "smsa", "reg661",
        "reg662", "reg663", "reg664", "reg665", "reg666", "reg667",
"reg668", "smsa66")
X=card.data[,Xname]
foo = ivmodel(Y=Y,D=D,Z=Z,X=X)
confint(foo)
```
<span id="page-18-1"></span><span id="page-18-0"></span>

#### Description

This fitted method returns the fitted values from k-Class estimators inside ivmodel.

#### Usage

```
## S3 method for class 'ivmodel'
fitted(object,...)
```
#### Arguments

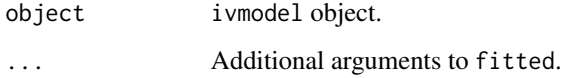

#### Value

A matrix of fitted values from the k-Class estimations.

#### Author(s)

Yang Jiang, Hyunseung Kang, and Dylan Small

#### See Also

See also [ivmodel](#page-22-1) for details on the instrumental variables model.

```
data(card.data)
Y=card.data[,"lwage"]
D=card.data[,"educ"]
Z=card.data[,"nearc4"]
Xname=c("exper", "expersq", "black", "south", "smsa", "reg661",
        "reg662", "reg663", "reg664", "reg665", "reg666", "reg667",
"reg668", "smsa66")
X=card.data[,Xname]
foo = ivmodel(Y=Y,D=D,Z=Z,X=X)
fitted(foo)
```
<span id="page-19-1"></span><span id="page-19-0"></span>

#### Description

Fuller computes the Fuller-k (Fuller 1977) estimate for the ivmodel object.

#### Usage

```
Fuller(ivmodel,
      beta = 0, alpha = 0.05, b = 1,
      manyweakSE = FALSE, heteroSE = FALSE, clusterID=NULL)
```
#### Arguments

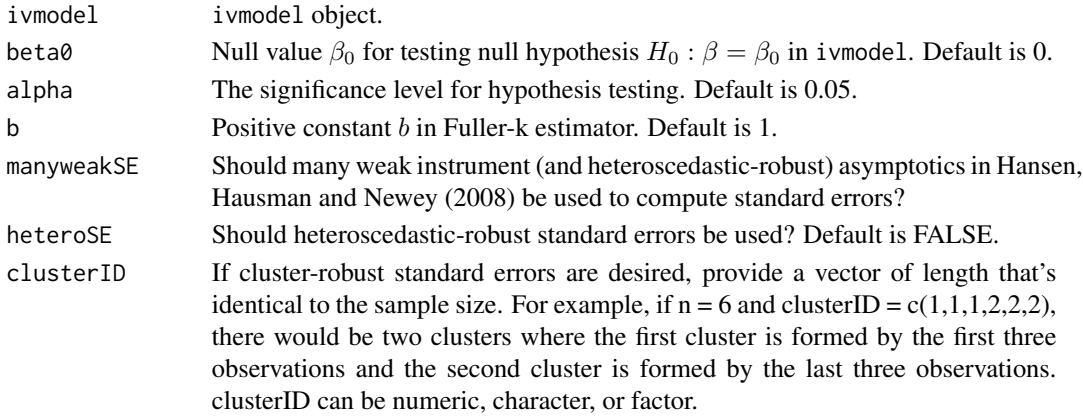

#### Details

Fuller computes the Fuller-k estimate for the instrumental variables model in ivmodel, specifically for the parameter *beta*. The computation uses KClass with the value of  $k = k_{LIML} - b/(n-L-p)$ . It generates a point estimate, a standard error associated with the point estimate, a test statistic and a p value under the null hypothesis  $H_0$  :  $\beta = \beta_0$  in ivmodel along with a  $1-\alpha$  confidence interval.

#### Value

Fuller returns a list containing the following components

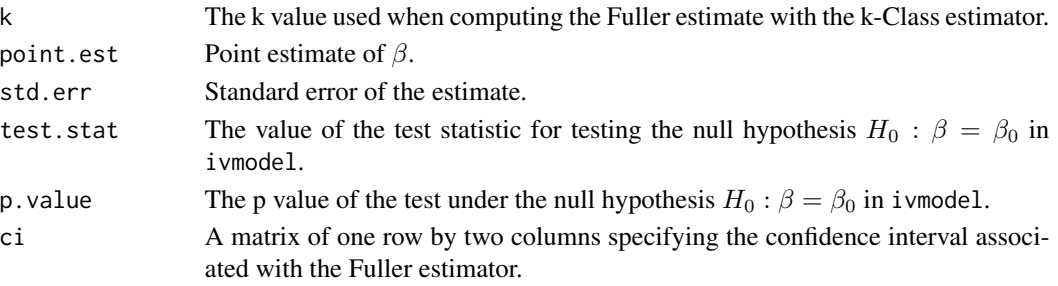

#### <span id="page-20-0"></span>iv.diagnosis 21

#### Author(s)

Yang Jiang, Hyunseung Kang, Dylan Small

#### References

Fuller, W. (1977). Some properties of a modification of the limited information estimator. *Econometrica*, 45, 939-953.

#### See Also

See also [ivmodel](#page-22-1) for details on the instrumental variables model. See also [KClass](#page-31-1) for more information about the k-Class estimator.

#### Examples

```
data(card.data)
Y=card.data[,"lwage"]
D=card.data[,"educ"]
Z=card.data[,c("nearc4","nearc2")]
Xname=c("exper", "expersq", "black", "south", "smsa", "reg661",
        "reg662", "reg663", "reg664", "reg665", "reg666", "reg667",
"reg668", "smsa66")
X=card.data[,Xname]
card.model2IV = ivmodel(Y=Y, D=D, Z=Z, X=X)Fuller(card.model2IV,alpha=0.01)
```
iv.diagnosis *Diagnostics of instrumental variable analysis*

#### Description

Diagnostics of instrumental variable analysis

#### Usage

```
iv.diagnosis(Y, D, Z, X)
```

```
iv.diagnosis.plot(output, bias.ratio = TRUE, base_size = 15,
 text\_size = 5)
```
#### Arguments

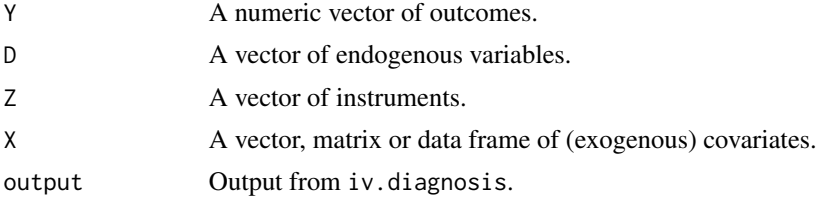

#### 22 iv.diagnosis

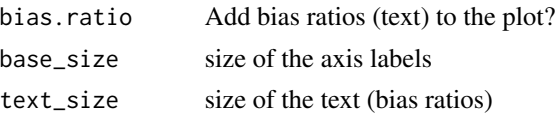

#### Value

a list or data frame

**x.mean1** Mean of X under  $Z = 1$  (reported if Z is binary) **x.mean0** Mean of X under  $Z = 0$  (reported if Z is binary) coef OLS coefficient of  $X \sim Z$  (reported if Z is not binary) se Standard error of OLS coefficient (reported if Z is not binary) **p.val** p-value of the independence of Z and X (Fisher's test if both are binary, logistic regression if Z is binary, linear regression if Z is continuous) stand.diff Standardized difference (reported if Z is binary) bias.ratio Bias ratio bias.amplify Amplification of bias ratio

bias.ols Bias of OLS

bias.2sls Bias of two stage least squares)

#### Functions

• iv.diagnosis.plot: IV diagnostic plot

#### Author(s)

Qingyuan Zhao

#### References

- Baiocchi, M., Cheng, J., & Small, D. S. (2014). Instrumental variable methods for causal inference. Statistics in Medicine, 33(13), 2297-2340.
- Jackson, J. W., & Swanson, S. A. (2015). Toward a clearer portrayal of confounding bias in instrumental variable applications. Epidemiology, 26(4), 498.
- Zhao, Q., & Small, D. S. (2018). Graphical diagnosis of confounding bias in instrumental variable analysis. Epidemiology, 29(4), e29–e31.

```
n <- 10000
Z \le - rbinom(n, 1, 0.5)
X \leq data.frame(matrix(c(rnorm(n), rbinom(n * 5, 1, 0.5)), n))
D \le - rbinom(n, 1, plogis(Z + X[, 1] + X[, 2] + X[, 3]))
Y \le -D + X[, 1] + X[, 2] + rnorm(n)print(output <- iv.diagnosis(Y, D, Z, X))
iv.diagnosis.plot(output)
```
#### <span id="page-22-0"></span>ivmodel 23

```
Z \leftarrow \text{norm}(n)D \le - rbinom(n, 1, plogis(Z + X[, 1] + X[, 2] + X[, 3]))
Y \le -D + X[, 1] + X[, 2] + rnorm(n)print(output <- iv.diagnosis(Y, D, Z, X)) ## stand.diff is not reported
iv.diagnosis.plot(output)
```
<span id="page-22-1"></span>

#### ivmodel *Fitting Instrumental Variables (IV) Models*

#### Description

ivmodel fits an instrumental variables (IV) model with one endogenous variable and a continuous outcome. It carries out several IV regressions, diagnostics, and tests associated this IV model. It is robust to most data formats, including factor and character data, and can handle very large IV models efficiently.

#### Usage

```
ivmodel(Y, D, Z, X, intercept = TRUE,
       beta = 0, alpha = 0.05, k = c(0, 1),
       manyweakSE = FALSE, heteroSE = FALSE, clusterID = NULL,
       deltarange = NULL, na.action = na.omit)
```
#### Arguments

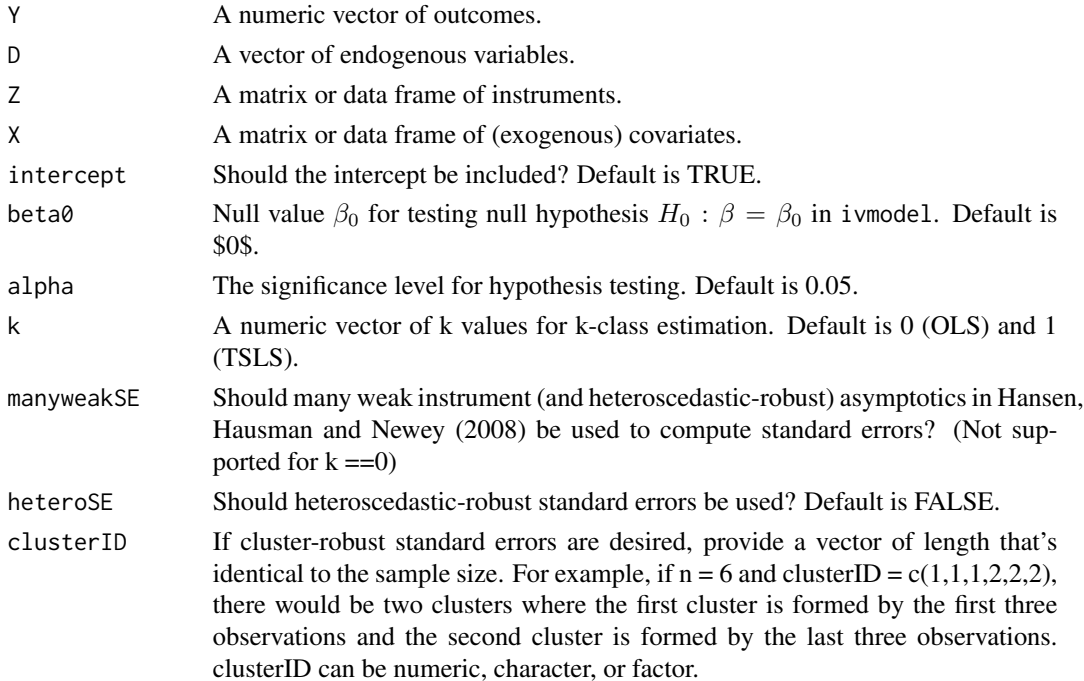

24 ivmodel

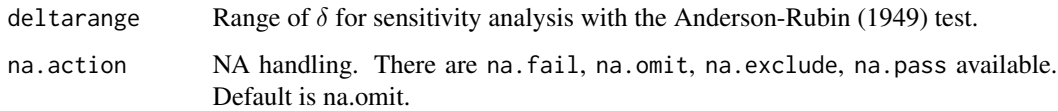

#### Details

Let  $Y$ ,  $D$ ,  $X$ , and  $Z$  represent the outcome, endogenous variable,  $p$  dimensional exogenous covariates, and *L* dimensional instruments, respectively; note that the intercept can be considered as a vector of ones and a part of the exogenous covariates  $X$ . ivmodel assumes the following IV model

$$
Y = X\alpha + D\beta + \epsilon, E(\epsilon|X, Z) = 0
$$

and produces statistics for  $\beta$ . In particular, i vmodel computes the OLS, TSLS, k-class, limited information maximum likelihood (LIML), and Fuller-k (Fuller 1977) estimates of  $β$  using KClass, LIML, and codeFuller. Also, ivmodel computes confidence intervals and hypothesis tests of the type  $H_0$ :  $\beta = \beta_0$  versus  $H_0$ :  $\beta \neq \beta_0$  for the said estimators as well as two weak-IV confidence intervals, Anderson and Rubin (Anderson and Rubin 1949) confidence interval (Anderson and Rubin 1949) and the conditional likelihood ratio confidence interval (Moreira 2003). Finally, the code also conducts a sensitivity analysis if  $Z$  is one-dimensional (i.e. there is only one instrument) using the method in Jiang et al. (2015).

Some procedures (e.g. conditional likelihood ratio test, sensitivity analysis with Anderson-Rubin) assume an additional linear model

$$
D = Z\gamma + X\kappa + \xi, E(\xi|X, Z) = 0
$$

#### Value

ivmodel returns an object of class "ivmodel".

An object class "ivmodel" is a list containing the following components

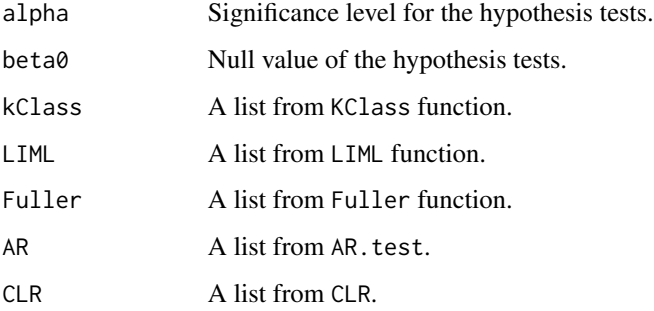

In addition, if there is only one instrument, ivreg will generate an "ARsens" list within "ivmodel" object.

#### Author(s)

Yang Jiang, Hyunseung Kang, and Dylan Small

#### <span id="page-24-0"></span>ivmodel 25

#### References

Anderson, T. W. and Rubin, H. (1949). Estimation of the parameters of a single equation in a complete system of stochastic equations. *Annals of Mathematical Statistics* 20, 46-63.

Freeman G, Cowling BJ, Schooling CM (2013). Power and Sample Size Calculations for Mendelian Randomization Studies Using One Genetic Instrument. International journal of epidemiology, 42(4), 1157-1163.

Fuller, W. (1977). Some properties of a modification of the limited information estimator. *Econometrica*, 45, 939-953.

Wang, X., Jiang, Y., Small, D. and Zhang, N (2017), Sensitivity analysis and power for instrumental variable studies, (under review of Biometrics).

Moreira, M. J. (2003). A conditional likelihood ratio test for structural models. *Econometrica* 71, 1027-1048.

Sargan, J. D. (1958). The estimation of economic relationships using instrumental variables. Econometrica , 393-415.

#### See Also

See also [KClass](#page-31-1), [LIML](#page-33-1), [Fuller](#page-19-1), [AR.test](#page-7-1), and [CLR](#page-14-1) for individual methods associated with ivmodel. For sensitivity analysis with the AR test, see [ARsens.test](#page-11-1).ivmodel has [vcov.ivmodel](#page-40-1),[model.matrix.ivmodel](#page-35-1),summary.i [confint.ivmodel](#page-16-1), [fitted.ivmodel](#page-18-1), [residuals.ivmodel](#page-37-1) and [coef.ivmodel](#page-15-1) methods associated with it.

```
data(card.data)
# One instrument #
Y=card.data[,"lwage"]
D=card.data[,"educ"]
Z=card.data[,"nearc4"]
Xname=c("exper", "expersq", "black", "south", "smsa", "reg661",
        "reg662", "reg663", "reg664", "reg665", "reg666", "reg667",
"reg668", "smsa66")
X=card.data[,Xname]
card.model1IV = ivmodel(Y=Y,D=D,Z=Z,X=X)
card.model1IV
# Multiple instruments
Z = \text{card.data}[, c("nearc4", "nearc2")card.model2IV = ivmodel(Y=Y,D=D,Z=Z,X=X)
card.model2IV
```
<span id="page-25-0"></span>

#### Description

ivmodelFormula fits an instrumental variables (IV) model with one endogenous variable and a continuous outcome. It carries out several IV regressions, diagnostics, and tests associated this IV model. It is robust to most data formats, including factor and character data, and can handle very large IV models efficiently.

#### Usage

```
ivmodelFormula(formula, data, subset,
       beta0=0,alpha=0.05,k=c(0,1),
       heteroSE = FALSE, clusterID = NULL,
       deltarange=NULL, na.action = na.omit)
```
#### Arguments

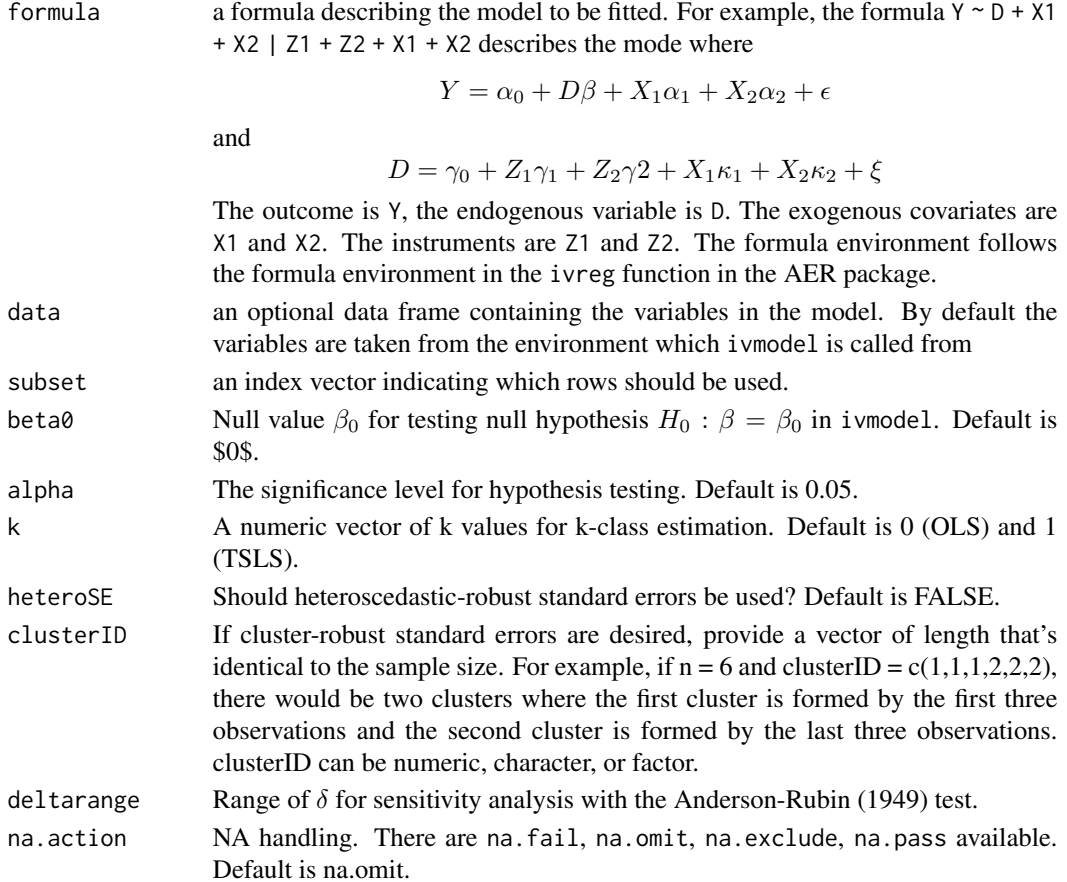

#### ivmodelFormula 27

#### Details

Let  $Y$ ,  $D$ ,  $X$ , and  $Z$  represent the outcome, endogenous variable, p dimensional exogenous covariates, and *L* dimensional instruments, respectively; note that the intercept can be considered as a vector of ones and a part of the exogenous covariates  $X$ . ivmodel assumes the following IV model

$$
Y = X\alpha + D\beta + \epsilon, E(\epsilon|X, Z) = 0
$$

and produces statistics for  $\beta$ . In particular, i vmodel computes the OLS, TSLS, k-class, limited information maximum likelihood (LIML), and Fuller-k (Fuller 1977) estimates of  $β$  using KClass, LIML, and codeFuller. Also, ivmodel computes confidence intervals and hypothesis tests of the type  $H_0$  :  $\beta = \beta_0$  versus  $H_0$  :  $\beta \neq \beta_0$  for the said estimators as well as two weak-IV confidence intervals, Anderson and Rubin (Anderson and Rubin 1949) confidence interval (Anderson and Rubin 1949) and the conditional likelihood ratio confidence interval (Moreira 2003). Finally, the code also conducts a sensitivity analysis if  $Z$  is one-dimensional (i.e. there is only one instrument) using the method in Jiang et al. (2015).

Some procedures (e.g. conditional likelihood ratio test, sensitivity analysis with Anderson-Rubin) assume an additional linear model

$$
D = Z\gamma + X\kappa + \xi, E(\xi|X, Z) = 0
$$

#### Value

ivmodel returns an object of class "ivmodel".

An object class "ivmodel" is a list containing the following components

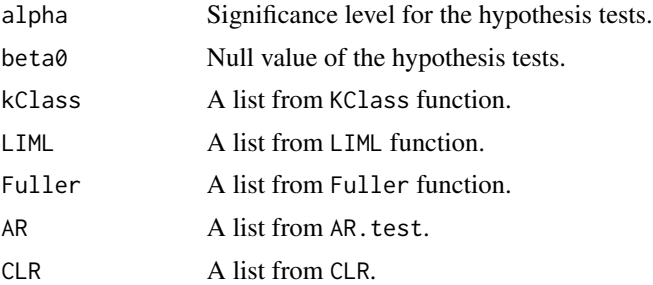

In addition, if there is only one instrument, ivreg will generate an "ARsens" list within "ivmodel" object.

#### Author(s)

Yang Jiang, Hyunseung Kang, and Dylan Small

#### References

Anderson, T. W. and Rubin, H. (1949). Estimation of the parameters of a single equation in a complete system of stochastic equations. *Annals of Mathematical Statistics* 20, 46-63.

Freeman G, Cowling BJ, Schooling CM (2013). Power and Sample Size Calculations for Mendelian Randomization Studies Using One Genetic Instrument. International journal of epidemiology, <span id="page-27-0"></span>42(4), 1157-1163.

Fuller, W. (1977). Some properties of a modification of the limited information estimator. *Econometrica*, 45, 939-953.

Wang, X., Jiang, Y., Small, D. and Zhang, N (2017), Sensitivity analysis and power for instrumental variable studies, (under review of Biometrics).

Moreira, M. J. (2003). A conditional likelihood ratio test for structural models. *Econometrica* 71, 1027-1048.

Sargan, J. D. (1958). The estimation of economic relationships using instrumental variables. Econometrica , 393-415.

#### See Also

See also [KClass](#page-31-1), [LIML](#page-33-1), [Fuller](#page-19-1), [AR.test](#page-7-1), and [CLR](#page-14-1) for individual methods associated with ivmodel. For sensitivity analysis with the AR test, see [ARsens.test](#page-11-1). ivmodel has [vcov.ivmodel](#page-40-1),[model.matrix.ivmodel](#page-35-1),summary.i [confint.ivmodel](#page-16-1), [fitted.ivmodel](#page-18-1), [residuals.ivmodel](#page-37-1) and [coef.ivmodel](#page-15-1) methods associated with it.

```
data(card.data)
# One instrument #
Y=card.data[,"lwage"]
D=card.data[,"educ"]
Z=card.data[,"nearc4"]
Xname=c("exper", "expersq", "black", "south", "smsa", "reg661",
        "reg662", "reg663", "reg664", "reg665", "reg666", "reg667",
"reg668", "smsa66")
X=card.data[,Xname]
card.model1IV = ivmodelFormula(lwage ~ educ + exper + expersq + black +
                                south + smsa + reg661 +reg662 + reg663 + reg664 +
                                reg665 + reg666 + reg667 +
                                reg668 + smsa66 | nearc4 +
                                exper + expersq + black +
                                south + smsa + reg661 +
                                reg662 + reg663 + reg664 +
                                reg665 + reg666 + reg667 +
                                reg668 + smsa66,data=card.data)
card.model1IV
# Multiple instruments
Z = \text{card.data}[, c("nearc4", "nearc2")card.model2IV = ivmodelFormula(lwage ~ educ + exper + expersq + black +
                                south + smsa + reg661 +reg662 + reg663 + reg664 +
                                reg665 + reg666 + reg667 +
```
#### <span id="page-28-0"></span>IVpower 29

```
reg668 + smsa66 | nearc4 + nearc2 +
exper + expersq + black +
south + smsa + reg661 +
reg662 + reg663 + reg664 +
reg665 + reg666 + reg667 +
reg668 + smsa66,data=card.data)
```
card.model2IV

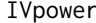

#### **Power calculation for IV models**

#### Description

IVpower computes the power for one of the following tests: two stage least square estimates; Anderson-Rubin (1949) test; Sensitivity analysis.

#### Usage

IVpower(ivmodel,  $n = NULL$ , alpha = 0.05, beta = NULL, type = "TSLS", deltarange = NULL, delta = NULL)

#### Arguments

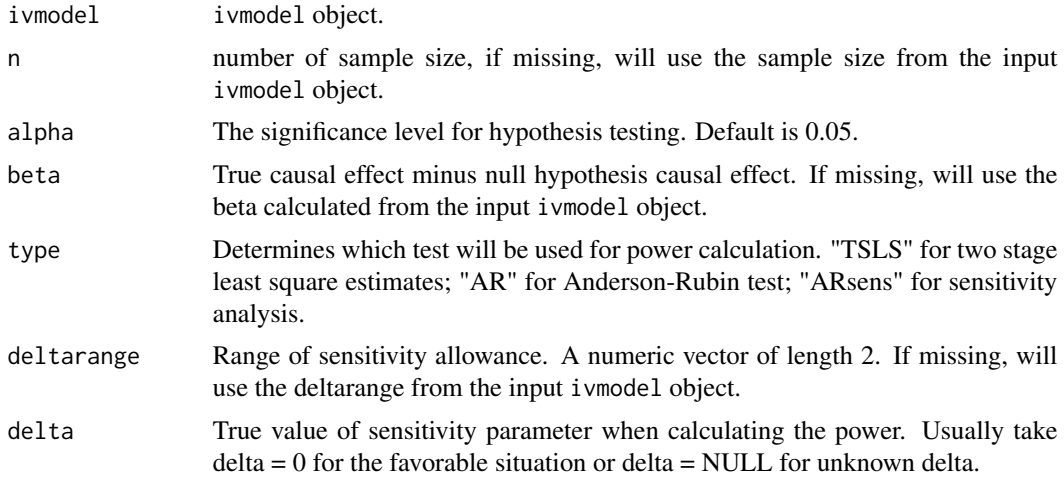

#### Details

IVpower computes the power for one of the following tests: two stage least square estimates; Anderson-Rubin (1949) test; Sensitivity analysis. The related value of parameters will be inferred from the input of ivmodel object.

#### Value

a power value for the specified type of test.

#### <span id="page-29-0"></span>Author(s)

Yang Jiang, Hyunseung Kang, Dylan Small

#### References

Freeman G, Cowling BJ, Schooling CM (2013). Power and Sample Size Calculations for Mendelian Randomization Studies Using One Genetic Instrument. International journal of epidemiology, 42(4), 1157-1163.

Anderson, T.W. and Rubin, H. (1949). Estimation of the parameters of a single equation in a complete system of stochastic equations. Annals of Mathematical Statistics, 20, 46-63.

ang, X., Jiang, Y., Small, D. and Zhang, N (2017), Sensitivity analysis and power for instrumental variable studies, (under review of Biometrics).

#### See Also

See also [ivmodel](#page-22-1) for details on the instrumental variables model. See also [TSLS.power](#page-38-1), [AR.power](#page-4-1), [ARsens.power](#page-8-1) for details on the power calculation.

#### Examples

```
data(card.data)
Y=card.data[,"lwage"]
D=card.data[,"educ"]
Z=card.data[,"nearc4"]
Xname=c("exper", "expersq", "black", "south", "smsa", "reg661",
        "reg662", "reg663", "reg664", "reg665", "reg666", "reg667",
"reg668", "smsa66")
X=card.data[,Xname]
card.model = ivmodel(Y=Y, D=D, Z=Z, X=X)IVpower(card.model)
IVpower(card.model, n=10^4, type="AR")
```
IVsize *Calculating minimum sample size for achieving a certain power*

#### Description

IVsize calculates the minimum sample size needed for achieving a certain power in one of the following tests: two stage least square estimates; Anderson-Rubin (1949) test; Sensitivity analysis.

#### Usage

```
IVsize(ivmodel, power, alpha = 0.05, beta = NULL, type = "TSLS",
      deltarange = NULL, delta = NULL)
```
#### <span id="page-30-0"></span> $IVisize$  31

#### Arguments

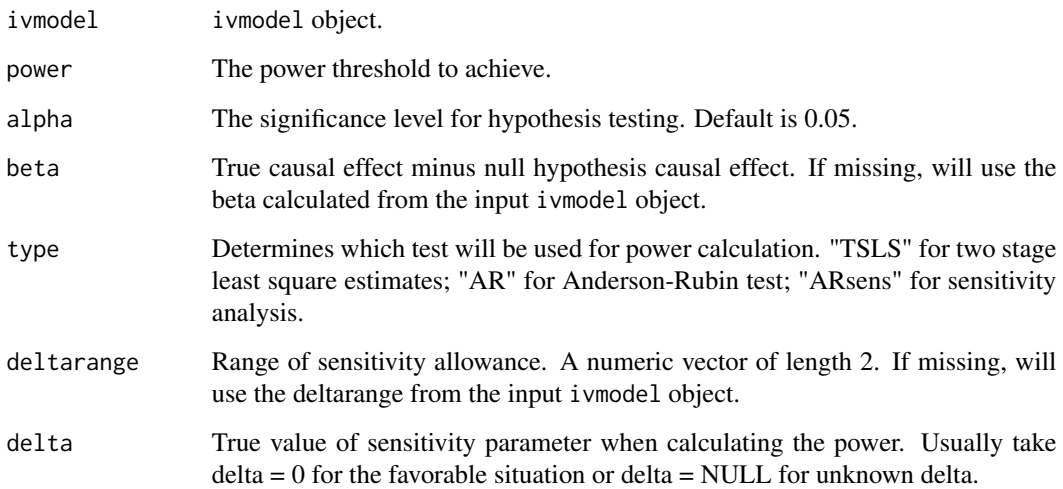

#### Details

IVsize calculates the minimum sample size needed for achieving a certain power for one of the following tests: two stage least square estimates; Anderson-Rubin (1949) test; Sensitivity analysis. The related value of parameters will be inferred from the input of ivmodel object.

#### Value

minimum sample size needed for achieving a certain power

#### Author(s)

Yang Jiang, Hyunseung Kang, Dylan Small

#### References

Freeman G, Cowling BJ, Schooling CM (2013). Power and Sample Size Calculations for Mendelian Randomization Studies Using One Genetic Instrument. International journal of epidemiology, 42(4), 1157-1163.

Anderson, T.W. and Rubin, H. (1949). Estimation of the parameters of a single equation in a complete system of stochastic equations. Annals of Mathematical Statistics, 20, 46-63.

ang, X., Jiang, Y., Small, D. and Zhang, N (2017), Sensitivity analysis and power for instrumental variable studies, (under review of Biometrics).

#### See Also

See also [ivmodel](#page-22-1) for details on the instrumental variables model. See also [TSLS.size](#page-39-1), [AR.size](#page-5-1), [ARsens.size](#page-9-1) for calculation details.

#### Examples

```
data(card.data)
Y=card.data[,"lwage"]
D=card.data[,"educ"]
Z=card.data[,"nearc4"]
Xname=c("exper", "expersq", "black", "south", "smsa", "reg661",
        "reg662", "reg663", "reg664", "reg665", "reg666", "reg667",
"reg668", "smsa66")
X=card.data[,Xname]
card.model = ivmodel(Y=Y,D=D,Z=Z,X=X, deltarange=c(-0.01, 0.01))
IVsize(card.model, power=0.8)
IVsize(card.model, power=0.8, type="AR")
IVsize(card.model, power=0.8, type="ARsens", deltarange=c(-0.01, 0.01))
```
<span id="page-31-1"></span>KClass *k-Class Estimator*

#### Description

KClass computes the k-Class estimate for the ivmodel object.

#### Usage

```
KClass(ivmodel,
       beta = 0, alpha = 0.05, k = c(0, 1),
      manyweakSE = FALSE, heteroSE = FALSE,clusterID = NULL)
```
#### Arguments

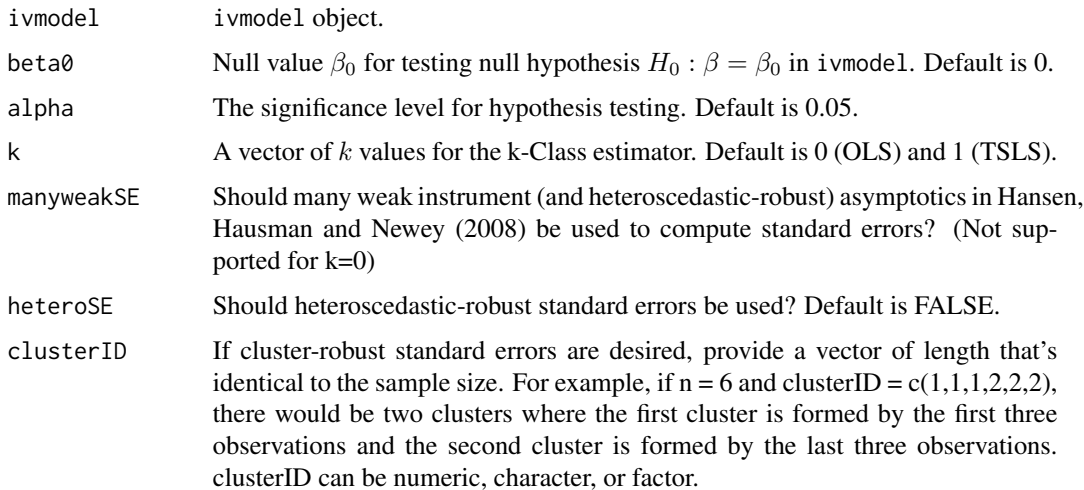

<span id="page-31-0"></span>

#### <span id="page-32-0"></span>KClass 33

#### Details

KClass computes the k-Class estimate for the instrumental variables model in ivmodel, specifically for the parameter  $\beta$ . It generates a point estimate, a standard error associated with the point estimate, a test statistic and a p value under the null hypothesis  $H_0$  :  $\beta = \beta_0$  in ivmodel along with a 1 –  $\alpha$ confidence interval.

#### Value

KClass returns a list containing the following components

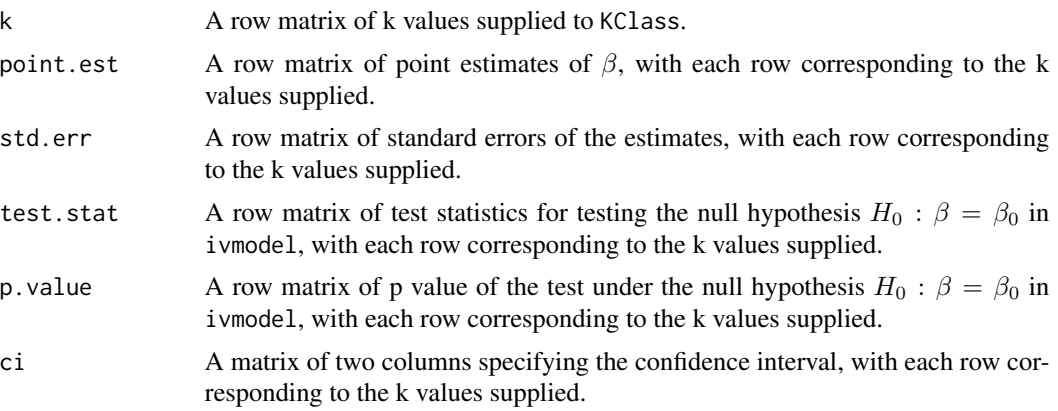

#### Author(s)

Yang Jiang, Hyunseung Kang, and Dylan Small

#### See Also

See also [ivmodel](#page-22-1) for details on the instrumental variables model.

```
data(card.data)
Y=card.data[,"lwage"]
D=card.data[,"educ"]
Z=card.data[,c("nearc4","nearc2")]
Xname=c("exper", "expersq", "black", "south", "smsa", "reg661",
        "reg662", "reg663", "reg664", "reg665", "reg666", "reg667",
"reg668", "smsa66")
X=card.data[,Xname]
card.model2IV = ivmodel(Y=Y,D=D,Z=Z,X=X)
KClass(card.model2IV,
          k=c(0,1,length(Y)/(length(Y) - ncol(X) - ncol(Z) + 1)))## Not run:
## The following code tests the mank weak IV standard error for LIML and Fuller.
example <- function(q = 10, rho1 = 0.5, n1 = 10000,
sigma.uv = 0.5, beta = 1, gamma = rep(1/sqrt(q), q)) {
```

```
Sigma1 <- outer(1:q, 1:q, function(i, j) rho1^abs(i - j))
    library(MASS)
    Z1 <- mvrnorm(n1, rep(1, q), Sigma1)
    Z1 <- matrix(2 \times as.numeric(Z1 > 0) - 1, nrow = n1)
    UV1 <- mvrnorm(n1, rep(0, 2), matrix(c(1, sigma.uv, sigma.uv, 1), 2))
    X1 <- Z1Y1 < - X1list(21 = 21, X1 = X1, Y1 = Y1)}
one.sim <- function(manyweakSE) {
    data <- example(q = 100, n1 = 200)fit <- ivmodel(data$Y1, data$X1, data$Z1, manyweakSE = manyweakSE)
   1 > \text{coeff}(\text{fit})[-, 2] - 1.96 \times \text{coeff}(\text{fit})[-, 3] \& 1 < \text{coeff}(\text{fit})[-, 2] + 1.96 \times \text{coeff}(\text{fit})[-, 3]}
res <- replicate(200, one.sim(TRUE))
apply(res, 1, mean)
res <- replicate(200, one.sim(FALSE))
apply(res, 1, mean)
## End(Not run)
```
<span id="page-33-1"></span>LIML *Limited Information Maximum Likelihood Ratio (LIML) Estimator*

#### Description

LIML computes the LIML estimate for the ivmodel object.

#### Usage

```
LIML(ivmodel,
     beta = 0, alpha = 0.05,
     manyweakSE = FALSE, heteroSE = FALSE,clusterID = NULL)
```
#### Arguments

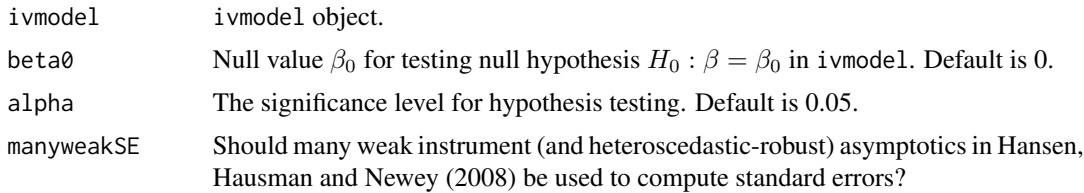

<span id="page-34-0"></span>heteroSE Should heteroscedastic-robust standard errors be used? Default is FALSE. clusterID If cluster-robust standard errors are desired, provide a vector of length that's identical to the sample size. For example, if  $n = 6$  and clusterID = c(1,1,1,2,2,2), there would be two clusters where the first cluster is formed by the first three observations and the second cluster is formed by the last three observations. clusterID can be numeric, character, or factor.

#### Details

LIML computes the LIML estimate for the instrumental variables model in ivmodel, specifically for the parameter beta. The computation uses KClass with the value of  $k = k_{LIML}$ , which is the smallest root of the equation

$$
det(L^T L - kL^T R_Z L) = 0
$$

where  $L$  is a matrix of two columns, the first column consisting of the outcome vector,  $Y$ , and the second column consisting of the endogenous variable, D, and  $R_Z = I - Z(Z^T Z)^{-1} Z^T$  with Z being the matrix of instruments. LIML generates a point estimate, a standard error associated with the point estimate, a test statistic and a p value under the null hypothesis  $H_0$  :  $\beta = \beta_0$  in ivmodel along with a  $1 - \alpha$  confidence interval.

#### Value

LIML returns a list containing the following components

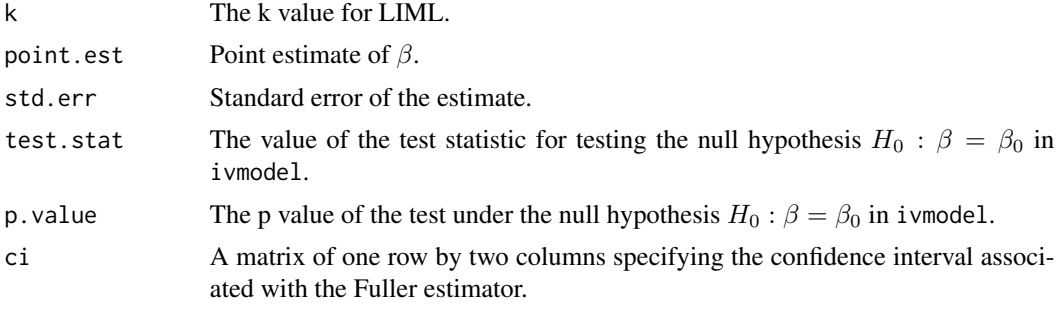

#### Author(s)

Yang Jiang, Hyunseung Kang, Dylan Small

#### See Also

See also [ivmodel](#page-22-1) for details on the instrumental variables model. See also [KClass](#page-31-1) for more information about the k-Class estimator.

```
data(card.data)
Y=card.data[,"lwage"]
D=card.data[,"educ"]
Z=card.data[,c("nearc4","nearc2")]
Xname=c("exper", "expersq", "black", "south", "smsa", "reg661",
```

```
"reg662", "reg663", "reg664", "reg665", "reg666", "reg667",
"reg668", "smsa66")
X=card.data[,Xname]
card.model2IV = ivmodel(Y=Y,D=D,Z=Z,X=X)
LIML(card.model2IV,alpha=0.01)
```
<span id="page-35-1"></span>model.matrix.ivmodel *Extract Design Matrix for* ivmodel *Object*

#### Description

This method extracts the design matrix inside ivmodel.

#### Usage

```
## S3 method for class 'ivmodel'
model.matrix(object,...)
```
#### Arguments

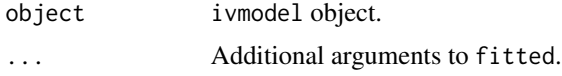

#### Value

A design matrix for the ivmodel object.

#### Author(s)

Yang Jiang, Hyunseung Kang, and Dylan Small

#### See Also

See also [ivmodel](#page-22-1) for details on the instrumental variables model.

```
data(card.data)
Y=card.data[,"lwage"]
D=card.data[,"educ"]
Z=card.data[,"nearc4"]
Xname=c("exper", "expersq", "black", "south", "smsa", "reg661",
        "reg662", "reg663", "reg664", "reg665", "reg666", "reg667",
"reg668", "smsa66")
X=card.data[,Xname]
foo = ivmodel(Y=Y,D=D,Z=Z,X=X)
model.matrix(foo)
```
<span id="page-35-0"></span>

<span id="page-36-0"></span>

#### Description

para computes the estimation of several parameters for the ivmodel object.

#### Usage

para(ivmodel)

#### Arguments

ivmodel ivmodel object.

#### Details

para computes the coefficients of 1st and 2nd stage regression (gamma and beta). It also computes the covariance matrix of the error term of 1st and 2nd stage. (sigmau, sigmav, and rho)

#### Value

para returns a list containing the following components

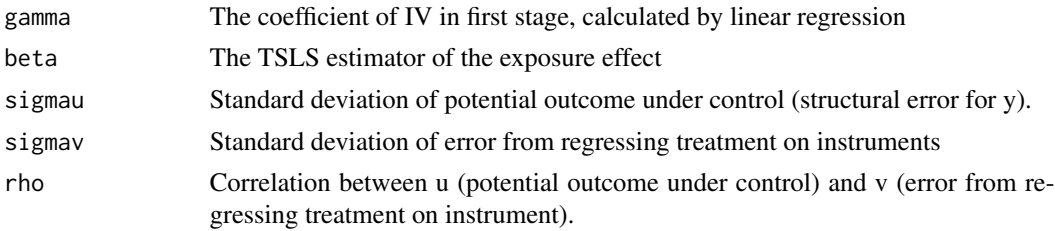

#### Author(s)

Yang Jiang, Hyunseung Kang, Dylan Small

#### See Also

See also [ivmodel](#page-22-1) for details on the instrumental variables model.

```
data(card.data)
Y=card.data[,"lwage"]
D=card.data[,"educ"]
Z=card.data[,"nearc4"]
Xname=c("exper", "expersq", "black", "south", "smsa", "reg661",
        "reg662", "reg663", "reg664", "reg665", "reg666", "reg667",
"reg668", "smsa66")
```

```
X=card.data[,Xname]
cardfit=ivmodel(Y=Y, D=D, Z=Z, X=X)
para(cardfit)
```
<span id="page-37-1"></span>residuals.ivmodel *Residuals from the Fitted Model in the* ivmodel *Object*

#### Description

This function returns the residuals from the k-Class estimators inside the ivmodel object.

#### Usage

```
## S3 method for class 'ivmodel'
residuals(object,...)
## S3 method for class 'ivmodel'
resid(object,...)
```
#### Arguments

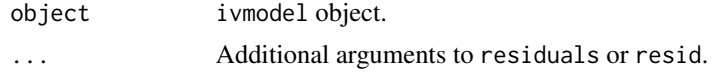

#### Value

A matrix of residuals for each k-Class estimator.

#### Author(s)

Yang Jiang, Hyunseung Kang, and Dylan Small

#### See Also

See also [ivmodel](#page-22-1) for details on the instrumental variables model.

```
data(card.data)
Y=card.data[,"lwage"]
D=card.data[,"educ"]
Z=card.data[,"nearc4"]
Xname=c("exper", "expersq", "black", "south", "smsa", "reg661",
        "reg662", "reg663", "reg664", "reg665", "reg666", "reg667",
"reg668", "smsa66")
X=card.data[,Xname]
foo = ivmodel(Y=Y,D=D,Z=Z,X=X)
resid(foo)
residuals(foo)
```
<span id="page-37-0"></span>

<span id="page-38-1"></span><span id="page-38-0"></span>

#### Description

TSLS.power computes the power of the asymptotic t-test of TSLS estimator.

#### Usage

```
TSLS.power(n, beta, rho_ZD, sigmau, sigmaDsq, alpha = 0.05)
```
#### Arguments

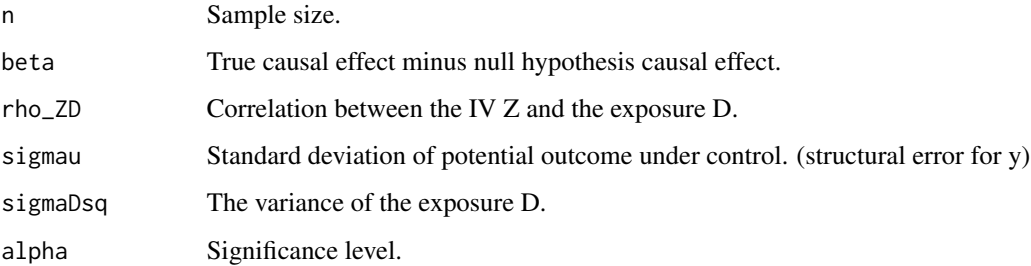

#### Details

The power formula is given in Freeman (2013).

#### Value

Power of the asymptotic t-test of TSLS estimator basd on given values of parameters.

#### Author(s)

Yang Jiang, Hyunseung Kang, and Dylan Small

#### References

Freeman G, Cowling BJ, Schooling CM (2013). Power and Sample Size Calculations for Mendelian Randomization Studies Using One Genetic Instrument. International journal of epidemiology, 42(4), 1157-1163.

#### See Also

See also [ivmodel](#page-22-1) for details on the instrumental variables model.

#### Examples

```
# Assume we calculate the power of asymptotic t-test of TSLS estimator
# in a study with one IV (l=1) and the only one exogenous variable is
# the intercept (k=1).
# Suppose the difference between the null hypothesis and true causal
# effect is 1 (beta=1).
# The sample size is 250 (n=250).
# The correlation between the IV and exposure is .5 (rho_ZD= .5).
# The standard deviation of potential outcome is 1(sigmau= 1).
# The variance of the exposure is 1 (sigmaDsq=1).
# The significance level for the study is alpha = .05.
# power of asymptotic t-test of TSLS estimator
TSLS.power(n=250, beta=1, rho_ZD=.5, sigmau=1, sigmaDsq=1, alpha = 0.05)
```
<span id="page-39-1"></span>TSLS.size *Sample Size Calculator for the Power of Asymptotic T-test*

#### Description

TSLS.size computes the minimum sample size required for achieving certain power of asymptotic t-test of TSLS estimator.

#### Usage

```
TSLS.size(power, beta, rho_ZD, sigmau, sigmaDsq, alpha = 0.05)
```
#### Arguments

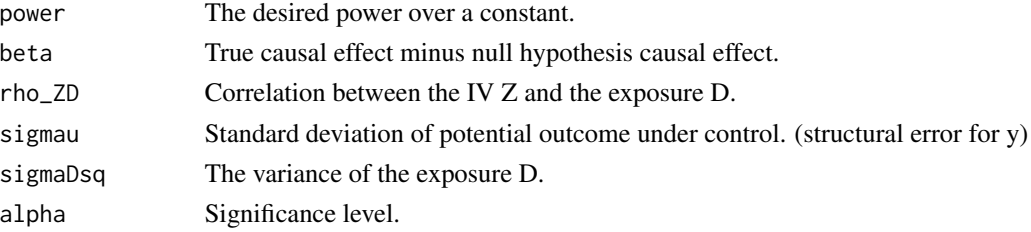

#### Details

The calculation is based on inverting the power formula given in Freeman (2013).

#### Value

Minimum sample size required for achieving certain power of asymptotic t-test of TSLS estimator.

#### Author(s)

Yang Jiang, Hyunseung Kang, and Dylan Small

<span id="page-39-0"></span>

#### <span id="page-40-0"></span>vcov.ivmodel 41

#### References

Freeman G, Cowling BJ, Schooling CM (2013). Power and Sample Size Calculations for Mendelian Randomization Studies Using One Genetic Instrument. International journal of epidemiology, 42(4), 1157-1163.

#### See Also

See also *i* vmodel for details on the instrumental variables model.

#### Examples

```
# Assume we performed an asymptotic t-test of TSLS estimator in a study
# with one IV (l=1) and the only one exogenous variable is the intercept
# (k=1). We want to calculate the minimum sample size needed for this
# test to have an at least 0.8 power.
# Suppose the null hypothesis causal effect is 0 and the true causal
# effect is 1 (beta=1-0=1).
# The correlation between the IV and exposure is .5 (rho_ZD= .5).
# The standard deviation of potential outcome is 1(sigmau= 1).
# The variance of the exposure is 1 (sigmaDsq=1).
# The significance level for the study is alpha = .05.
### minimum sample size required for aysmptotic t-test
TSLS.size(power=.8, beta=1, rho_ZD=.5, sigmau=1, sigmaDsq=1, alpha =.05)
```
<span id="page-40-1"></span>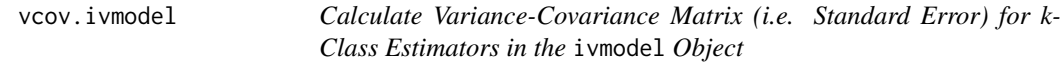

#### Description

This vcov method returns the variance-covariance matrix, or equivalently the standard errors, for all specified k-Class estimation from an ivmodel object.

#### Usage

## S3 method for class 'ivmodel' vcov(object,...)

#### Arguments

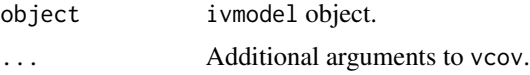

#### Value

A matrix of standard error estimates for each k-Class estimator.

#### <span id="page-41-0"></span>Author(s)

Yang Jiang, Hyunseung Kang, and Dylan Small

#### See Also

See also [ivmodel](#page-22-1) for details on the instrumental variables model.

```
data(card.data)
Y=card.data[,"lwage"]
D=card.data[,"educ"]
Z=card.data[,"nearc4"]
Xname=c("exper", "expersq", "black", "south", "smsa", "reg661",
        "reg662", "reg663", "reg664", "reg665", "reg666", "reg667",
"reg668", "smsa66")
X=card.data[,Xname]
foo = ivmodel(Y=Y,D=D,Z=Z,X=X)
vcov(foo)
```
# <span id="page-42-0"></span>**Index**

∗Topic Anderson-Rubin (1949) test AR.power, [5](#page-4-0) AR.size, [6](#page-5-0) AR.test, [8](#page-7-0) ARsens.power, [9](#page-8-0) ARsens.size, [10](#page-9-0) ARsens.test, [12](#page-11-0) ∗Topic Anderson-Rubin test ivmodel, [23](#page-22-0) ivmodelFormula, [26](#page-25-0) ∗Topic Card (1995) data card.data, [14](#page-13-0) ∗Topic Conditional likelihood ratio test CLR, [15](#page-14-0) ivmodel, [23](#page-22-0) ivmodelFormula, [26](#page-25-0) ∗Topic Fuller-k estimator Fuller, [20](#page-19-0) ∗Topic Instrumental variables CLR, [15](#page-14-0) Fuller, [20](#page-19-0) ivmodel, [23](#page-22-0) ivmodel-package, [2](#page-1-0) ivmodelFormula, [26](#page-25-0) KClass, [32](#page-31-0) LIML, [34](#page-33-0) ∗Topic Limited information maximum likelihood (LIML) estimator LIML, [34](#page-33-0) ∗Topic Power AR.power, [5](#page-4-0) AR.size, [6](#page-5-0) ARsens.power, [9](#page-8-0) ARsens.size, [10](#page-9-0) TSLS.power, [39](#page-38-0) ∗Topic Sample size AR.size, [6](#page-5-0)

ARsens.size, [10](#page-9-0) ∗Topic Sensitivity analysis with Anderson-Rubin test ivmodel, [23](#page-22-0) ivmodelFormula, [26](#page-25-0) ∗Topic Sensitivity analysis ARsens.power, [9](#page-8-0) ARsens.size, [10](#page-9-0) ARsens.test, [12](#page-11-0) ∗Topic datasets card.data, [14](#page-13-0) ∗Topic k-Class estimator KClass, [32](#page-31-0) ∗Topic kClass estimation ivmodel, [23](#page-22-0) ivmodelFormula, [26](#page-25-0) ∗Topic minimum sample size IVsize, [30](#page-29-0) ∗Topic package ivmodel-package, [2](#page-1-0) ∗Topic power IVpower, [29](#page-28-0) IVsize, [30](#page-29-0) AR.power, [5,](#page-4-0) *[30](#page-29-0)* AR.size, [6,](#page-5-0) *[31](#page-30-0)* AR.test, [8,](#page-7-0) *[25](#page-24-0)*, *[28](#page-27-0)* ARsens.power, [9,](#page-8-0) *[30](#page-29-0)* ARsens.size, [10,](#page-9-0) *[31](#page-30-0)* ARsens.test, [12,](#page-11-0) *[25](#page-24-0)*, *[28](#page-27-0)* card.data, [14](#page-13-0) CLR, [15,](#page-14-0) *[25](#page-24-0)*, *[28](#page-27-0)* coef.ivmodel, [16,](#page-15-0) *[25](#page-24-0)*, *[28](#page-27-0)* confint.ivmodel, [17,](#page-16-0) *[25](#page-24-0)*, *[28](#page-27-0)* fitted.ivmodel, [19,](#page-18-0) *[25](#page-24-0)*, *[28](#page-27-0)* Fuller, [20,](#page-19-0) *[25](#page-24-0)*, *[28](#page-27-0)* iv.diagnosis, [21](#page-20-0)

44 INDEX

ivmodel, *[6](#page-5-0)[–8](#page-7-0)*, *[10,](#page-9-0) [11](#page-10-0)*, *[13](#page-12-0)*, *[16–](#page-15-0)[19](#page-18-0)*, *[21](#page-20-0)*, [23,](#page-22-0) *[30,](#page-29-0) [31](#page-30-0)*, *[33](#page-32-0)*, *[35](#page-34-0)[–39](#page-38-0)*, *[41,](#page-40-0) [42](#page-41-0)* ivmodel-package, [2](#page-1-0) ivmodelFormula, [26](#page-25-0) IVpower, [29](#page-28-0) IVsize, [30](#page-29-0)

KClass, *[21](#page-20-0)*, *[25](#page-24-0)*, *[28](#page-27-0)*, [32,](#page-31-0) *[35](#page-34-0)*

LIML, *[25](#page-24-0)*, *[28](#page-27-0)*, [34](#page-33-0)

model.matrix.ivmodel, *[25](#page-24-0)*, *[28](#page-27-0)*, [36](#page-35-0)

para, [37](#page-36-0)

resid.ivmodel *(*residuals.ivmodel*)*, [38](#page-37-0) residuals.ivmodel, *[25](#page-24-0)*, *[28](#page-27-0)*, [38](#page-37-0)

summary.ivmodel, *[25](#page-24-0)*, *[28](#page-27-0)*

TSLS.power, *[30](#page-29-0)*, [39](#page-38-0) TSLS.size, *[31](#page-30-0)*, [40](#page-39-0)

vcov.ivmodel, *[25](#page-24-0)*, *[28](#page-27-0)*, [41](#page-40-0)